# **Public Support - Support Request #12229**

# **Craft and Sending SOME/IP Samples**

2020-10-05 15:00 - hidden

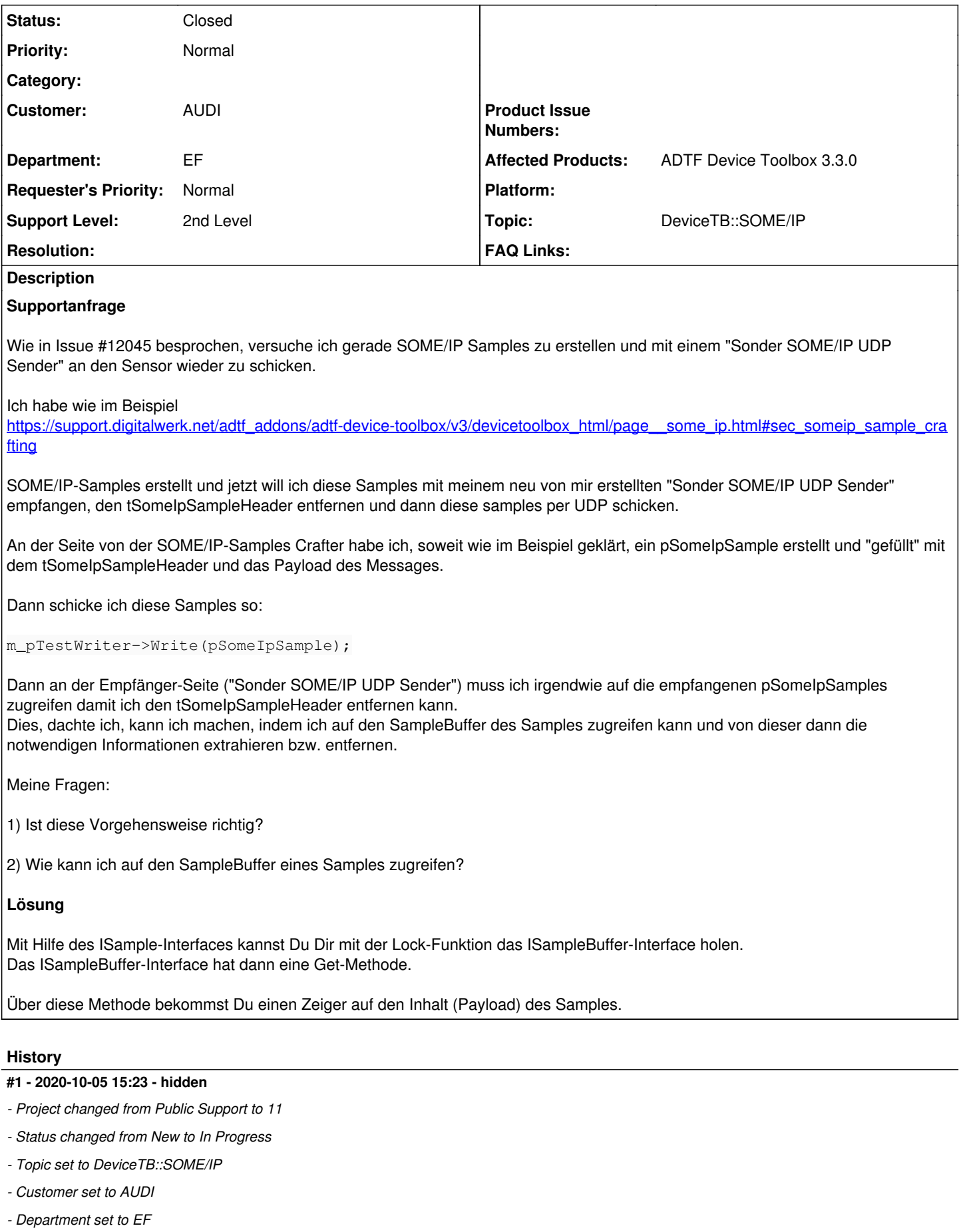

*- Affected Products ADTF Device Toolbox 3.3.0 added*

### **#3 - 2020-10-14 13:04 - hidden**

*- Status changed from In Progress to Customer Feedback Required*

Hallo Gustavo,

bitte entschuldige die späte Antwort.

Ja, das Vorgehen ist so richtig.

Mit Hilfe des ISample-Interfaces kannst Du Dir mit der Lock-Funktion das ISampleBuffer-Interface holen. Das ISampleBuffer-Interface hat dann eine Get-Methode.

Über diese Methode bekommst Du einen Zeiger auf den Inhalt (Payload) des Samples.

Gruß Frank

## **#4 - 2020-10-15 13:11 - hidden**

Hallo Frank,

vielen Dank für deine Antwort. Es hat so mittlerweile funktioniert.

#### **#5 - 2020-10-19 14:50 - hidden**

- *Project changed from 11 to Public Support*
- *Subject changed from SOMEIP-Samples craften, empfangen und ins Netz senden to Craft and Sending SOME/IP Samples*
- *Description updated*
- *Status changed from Customer Feedback Required to To Be Closed*
- *Private changed from Yes to No*

#### **#6 - 2022-01-17 08:17 - hidden**

*- Status changed from To Be Closed to Closed*